Rev. 03/12

# **FedEx Electronic Billing Enrollment, Change or Cancellation**

#### **Purpose:**

This form is used to establish, change or withdraw a department's participation in the FedEx electronic billing program. The electronic process eliminates the need to process paper invoices/vouchers.

Prior to completing this form you will need to set up a FedEx account. Email Mary Tichy (mary.tichy@fedex.com) with the following information. Facility Name, Street Address, Contact Name, Phone Number, and Billing details if different from the shipping information. Allow 3 to 4 business days for the account to be set up and linked to the University of Minnesota discounts. FedEx will send back the new account number via email.

## **Who will use the form?**

University departments, clusters, and Disbursement Services.

# **Routing and General Instructions:**

Complete the form below, print and fax to Disbursement Services at 612-624-4149 or scan and email to disbsvcs@umn.edu. Once the account is established, the requester will receive email notification from Disbursement Services.

## **Questions:**

Email disbsvcs@umn.edu or call 612-624-1617.

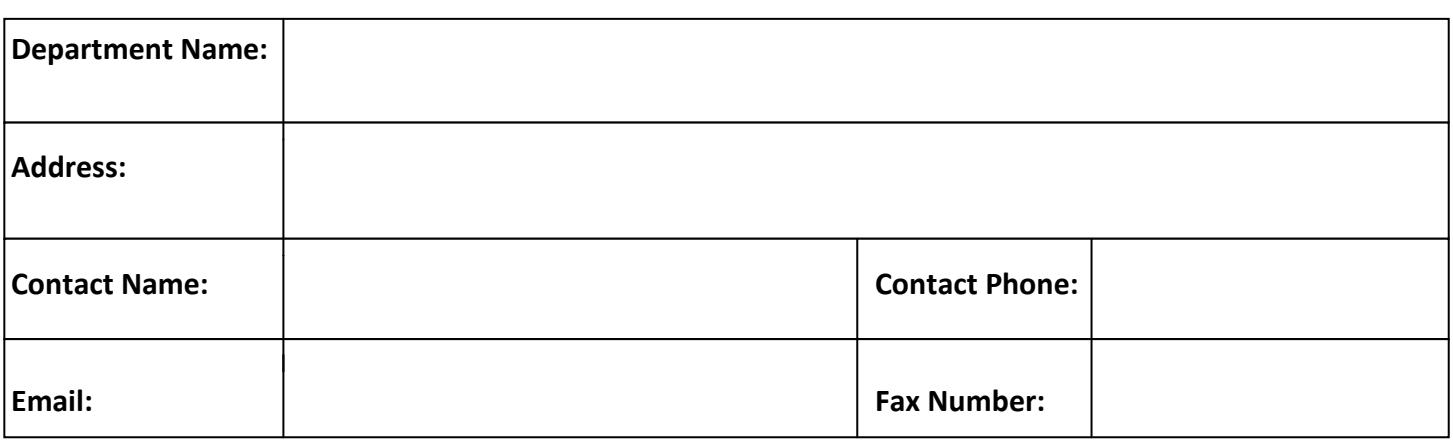

#### **Please check one option:**

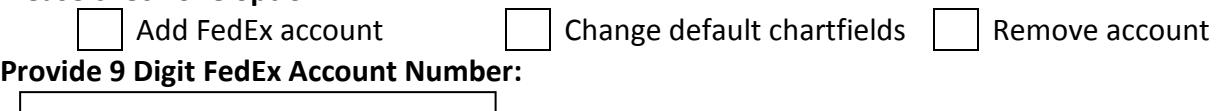

# **Provide default chartfields for FedEx charges (account 720318 will apply to all).**

PLEASE NOTE: Each FedEx transaction is assigned this default account (CFS). If you wish to override the default by entering a Fund, DeptID, and Program into the Internal Billing Reference Information field on airbills, the new chart string must be in the **exact format** required (16 digits: Fund, DeptID and Program, including dashes, XXXX-XXXXX-XXXXX). If this format is not followed, the charges will go to the default account. Note: Sponsored accounts may NOT be used to override a default account.

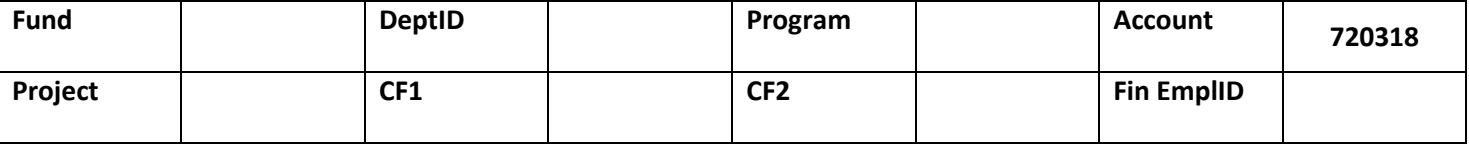

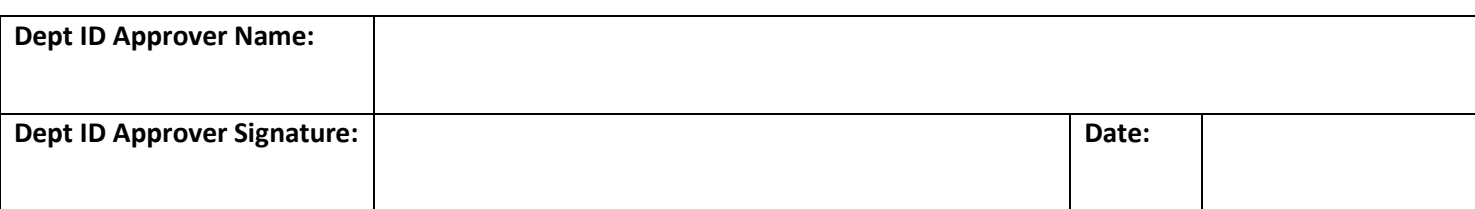